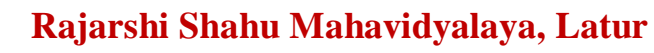

**(Autonomous)**

#### **Department of Information Technology**

# **Course Type: GE-II**

**Course Title: Web Designing**

### **Course Code: 101COA1401**

**\_\_\_\_\_\_\_\_\_\_\_\_\_\_\_\_\_\_\_\_\_\_\_\_\_\_\_\_\_\_\_\_\_\_\_\_\_\_\_\_\_\_\_\_\_\_\_\_\_\_\_\_\_\_\_\_\_\_\_\_\_\_\_\_\_\_\_\_\_\_\_\_\_\_\_\_\_\_\_\_\_\_\_\_\_\_\_\_\_\_\_\_\_\_\_\_\_\_\_\_\_\_\_\_\_\_\_\_\_\_\_\_\_\_\_\_\_\_\_\_\_\_\_\_\_\_\_\_**

**Credits: 03 Max. Marks: 75 Lectures: 45 Hrs.**

#### **Learning Objectives:**

- LO 1. Learn various phases of website development
- LO 2. Acquaint HTML tags and its attributes
- LO 3. Have hands-on HTML and CSS programming
- LO 4. Write valid code for webpage designing
- LO 5. Design an interactive website using HTML

# **Course Outcomes:**

After completion of course the student will be able to-

- CO 1. Describe different web technologies
- CO 2. Distinguish between server-side and client-side web technologies
- CO 3. Write valid and concise code for webpage using HTML tags
- CO 4. Demonstrate knowledge of artistic and design components
- CO 5. Develop an interactive website using web technologies HTML and CSS

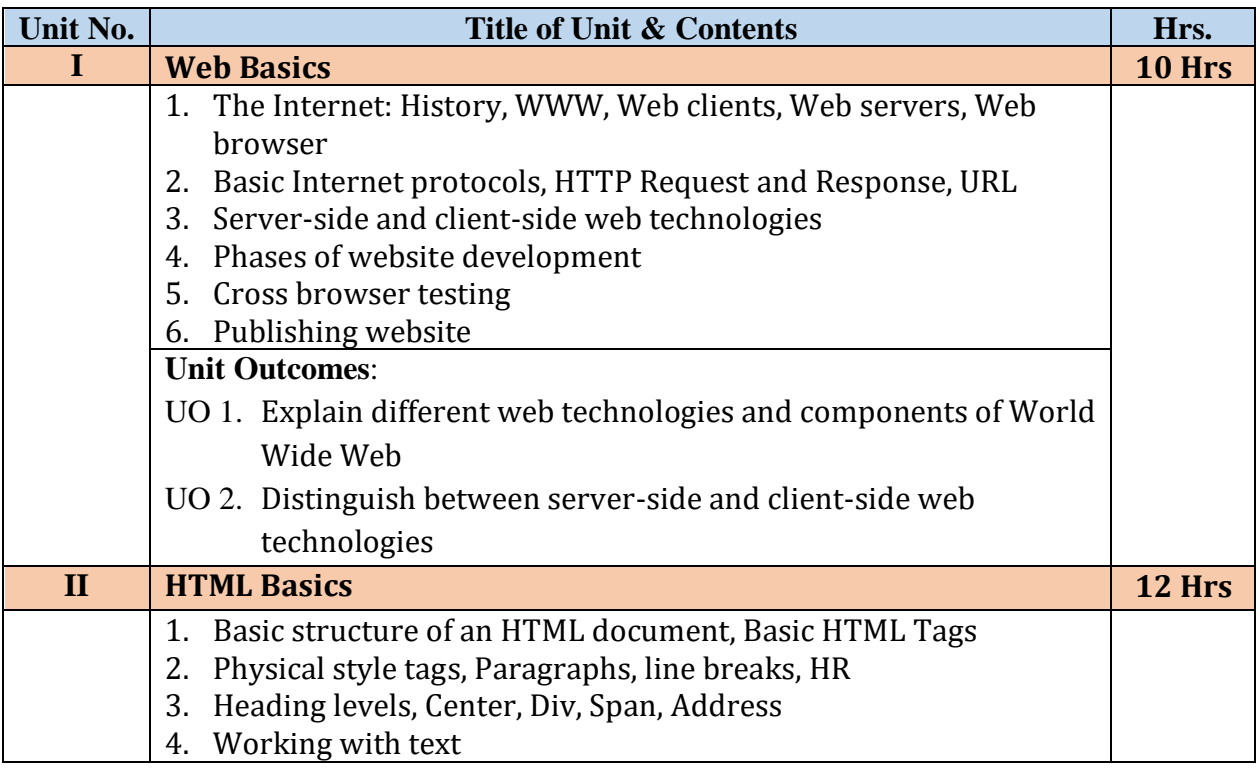

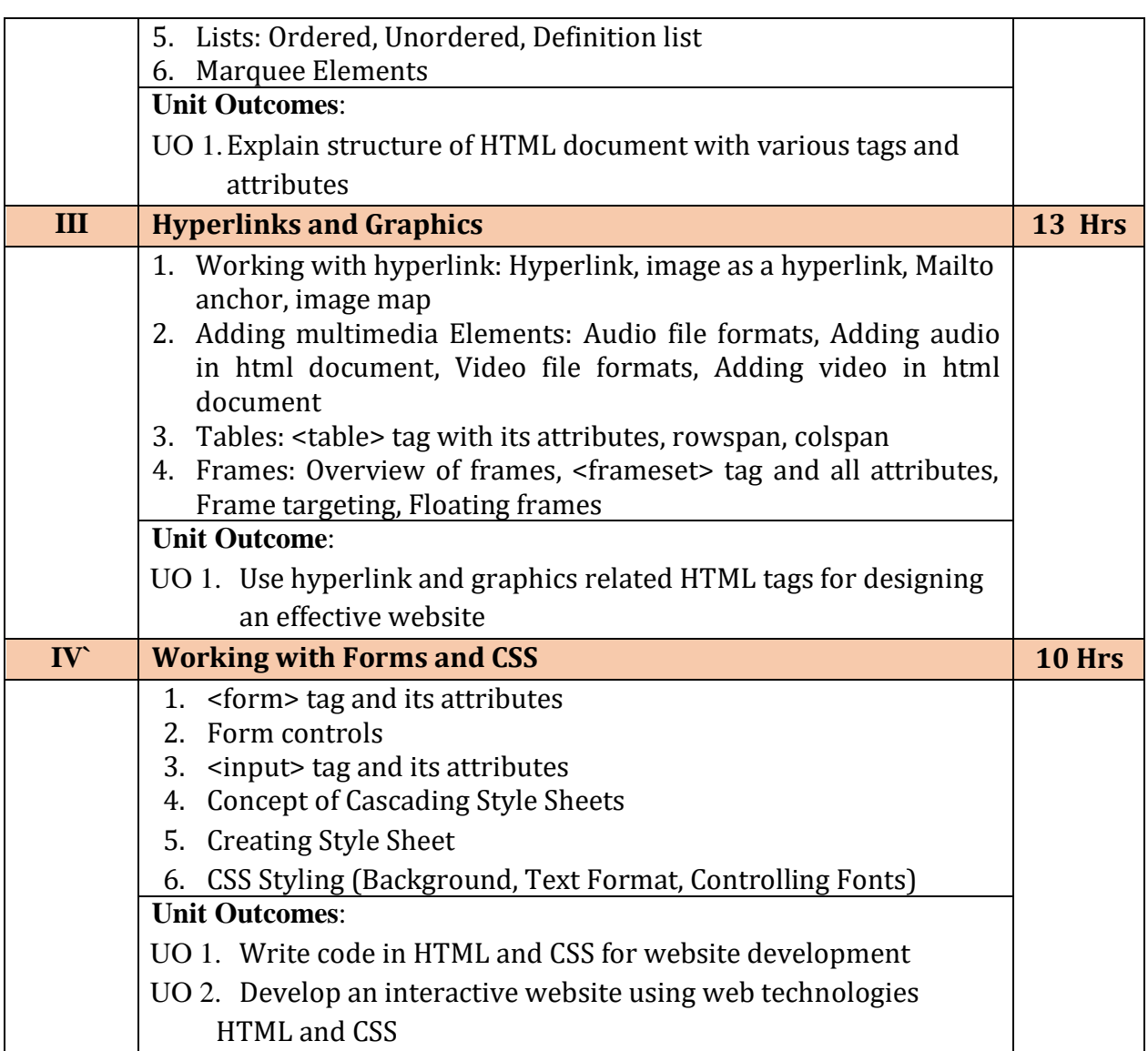

# **Learning Resources:**

- 1. Web Publishing,Monica D'Souza, India Higher Ed, 2000
- 2. HTML 5 in Simple Steps, Kogent Learning Solutions Inc., Dreamtech Press, 2010
- 3. HTML & CSS: The Complete Reference, [Thomas Powell,](https://www.amazon.in/s/ref=dp_byline_sr_book_1?ie=UTF8&field-author=Thomas+Powell&search-alias=stripbooks) Fifth Edition, Mc Graw Hill, 2010
- 4. Web Enabled Commercial Application Development Using HTML, JavaScript, DHTML and PHP, [Ivan Bayross,](https://www.amazon.in/s/ref=dp_byline_sr_book_1?ie=UTF8&field-author=Ivan+Bayross&search-alias=stripbooks) BPB Publications, 2005
- 5. Mastering HTML, CSS & JavaScript Web Publishing, [Laura Lemay,](https://www.amazon.in/s/ref=dp_byline_sr_book_1?ie=UTF8&field-author=Laura+Lemay&search-alias=stripbooks) [Rafe](https://www.amazon.in/s/ref=dp_byline_sr_book_2?ie=UTF8&field-author=Rafe+Colburn&search-alias=stripbooks)  [Colburn,](https://www.amazon.in/s/ref=dp_byline_sr_book_2?ie=UTF8&field-author=Rafe+Colburn&search-alias=stripbooks) [Jennifer Kyrnin,](https://www.amazon.in/s/ref=dp_byline_sr_book_3?ie=UTF8&field-author=Jennifer+Kyrnin&search-alias=stripbooks) BPB Publications, 2016
- 6. Web Technologies: HTML, JAVASCRIPT, PHP, JAVA, JSP, ASP.NET, XML and Ajax, Black Book: HTML, Javascript, PHP, Java, JSP, XML and Ajax, Black Book, [Kogent](https://www.amazon.in/s/ref=dp_byline_sr_book_1?ie=UTF8&field-author=Kogent+Learning+Solutions+Inc.&search-alias=stripbooks)  [Learning Solutions](https://www.amazon.in/s/ref=dp_byline_sr_book_1?ie=UTF8&field-author=Kogent+Learning+Solutions+Inc.&search-alias=stripbooks) Inc. , Dreamtech Press, 2009
- 7. [https://www.w3schools.com](https://www.w3schools.com/)
- 8. [https://www.javatpoint.com](https://www.javatpoint.com/)
- 9. [https://www.programmersneed.com](https://www.programmersneed.com/)
- 10. <http://seismo.berkeley.edu/~rallen/resources/html/HTMLPrimerAll.html>

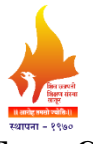

# **Rajarshi Shahu Mahavidyalaya, Latur**

**(Autonomous)**

**Department of Information Technology**

**Course Type: GE – II Course Title: Lab Course – GE (Web Designing) Course Code: 101COA1402 Credits: 01 Max. Marks: 50 Hours: 30** 

#### **Leaning Objectives**

- LO 1. Learn various phases of website development
- LO 2. Acquaint HTML tags and its attributes
- LO 3. Have hands-on HTML and CSS programming
- LO 4. Write valid code for webpage designing
- LO 5. Design an interactive website using HTML

# **Course outcomes**

After completion of course the student will be able to-

- CO 1. Describe different web technologies
- CO 2. Distinguish between server-side and client-side web technologies
- CO 3. Write valid and concise code for webpage using HTML tags
- CO 4. Demonstrate knowledge of artistic and design components
- CO 5. Develop an interactive website using web technologies HTML and CSS

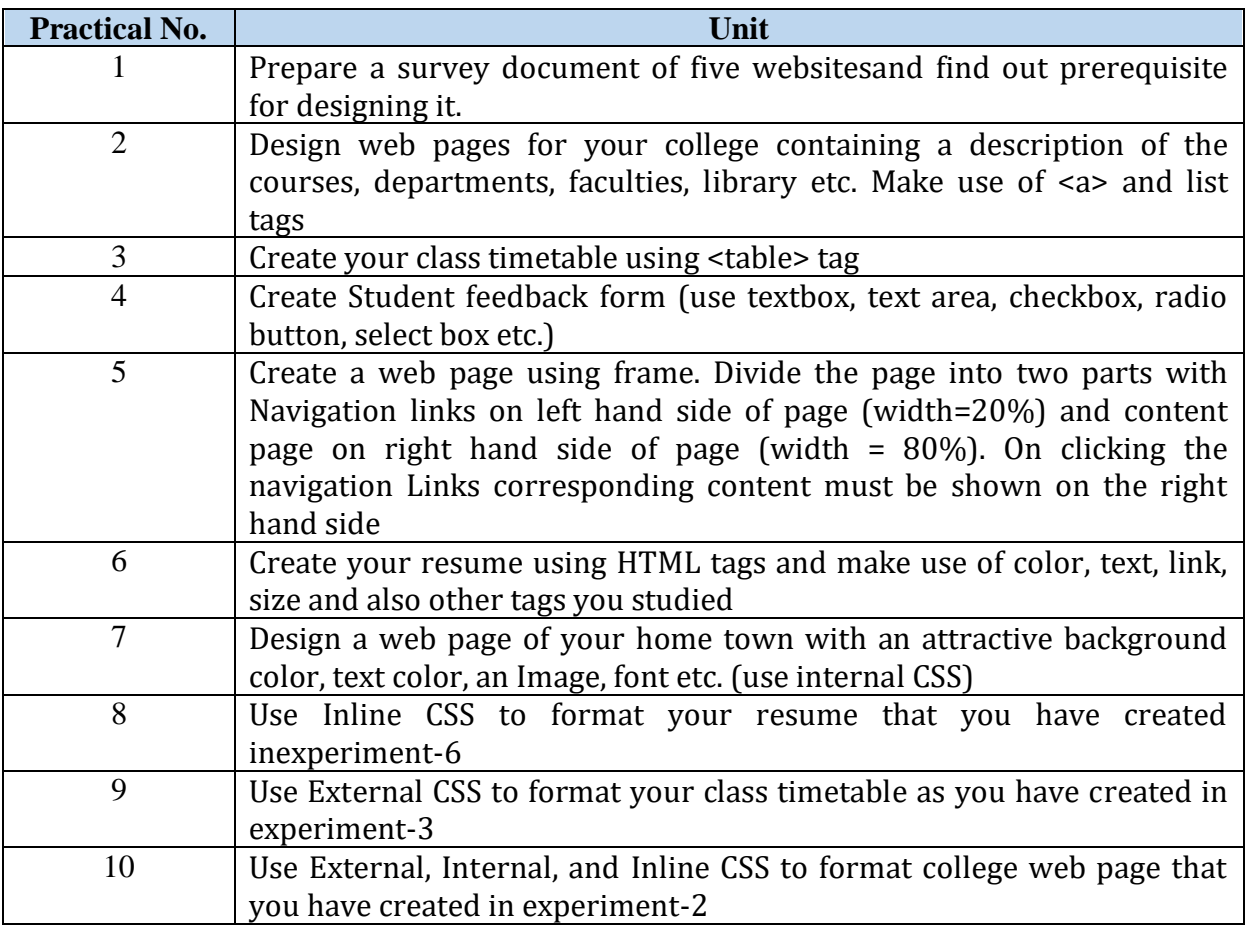